**[انواع متغیرهای آماری و نحوه تعریف متغیرهای پرسشنامه در](https://sariasan.com/spss-tutorial/variable-types-and-questionaree/) Spss( با مثال(**

در این فایل انواع متغیرهای آماری را به شما معرفی می کنیم . برای اینکه تجزیه و تحلیل اطالعات شما دقیق باشد، ضروری است که به درستی نوع و قالب بندی هر متغیر را شناسایی کنید. SPSS دارای محدودیت های خاصی است به طوریکه تجزیه و تحلیل های آماری نمی تواند در انواع نامناسب داده ها اجرا شود: برای مثال،شما قادر نیستید هنگام اجرای آزمایش (t-test)، از یک متغیر پیوسته،به عنوان یک متغیر "گروه بندی" استفاده کنید.

اطالعات برای نوع هر متغیر در زبانه **View Variable** نمایش داده می شود. در زیر ستون "Type"، به سادگی روی سلول مرتبط با متغیر مورد عالقه کلیک کنید. یک دکمه آبی "..." ظاهر خواهد شد.

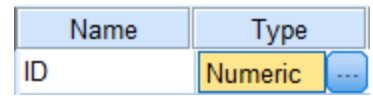

با کلیک بر روی این گزینه،پنجره Type Variable Type ظاهر خواهد شد. شما می توانید از این کادر محاوره ای برای تعریف نوع متغیر انتخاب شده و هر اطلاعات مرتبط (مثلا عرض، رقم اعشار) استفاده کنید.

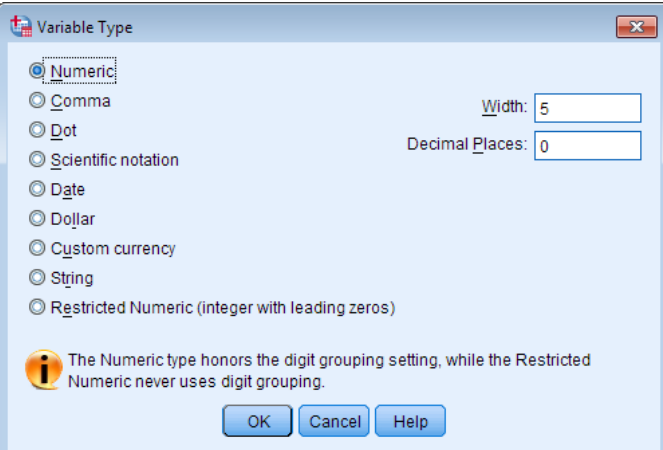

دو نوع متداول از متغیرهایی که شما احتمالا مشاهده می کنید، متغیرهای عددی و رشته ای(سری) است.

**متغیر عددی:**

متغیرهای عددی دارای مقادیر عددی هستند(در قالب استاندارد یا نشانه علمی). عدم موفقیت متغیرهای عددی در یک دوره )به عنوان مثال، "."( ظاهر می شود. به عنوان مثال: متغیرهای پیوسته ای که می توانند بر روی هر شماره در محدوده (مانند ارتفاع، وزن، فشار خون، ...) اعمال شوند،متغیرهای عددی در نظر گرفته شوند. محقق

می تواند هر کجا که حس کند الزم است، تعداد ارقام اعشاری کم یا زیاد را انتخاب کند. در این وضعیت، تنظیم نقش(بخش) باید در قالب مقیاس تعریف شود؛ برای اطلاعات بیشتر، تعریف متغیرها را ببینید. این نوع خاص از متغیر عددی را می توان برای انجام محاسبات مورد استفاده قرار داد،برای مثال، ما می توانیم انحراف میانگین و اختالف ارتفاع استاندارد را محاسبه کنیم.

**مثال:** شمارش ها )به عنوان مثال، تعداد پرتابهای آزاد در هر بازی( یک متغیر عددی با مکان اعشاری صفر است. در این وضعیت، تنظیم نقش(بخش) باید در قالب مقیاس تعریف شود؛ برای اطلاعات بیشتر، تعریف متغیرها را ببینید.

برخی از محاسبات ریاضی زمانی که برای متغیرهای قابل شمارش(شمارشی) (به عنوان مثال، میانگین و انحراف استاندارد) اعمال می شوند معتبر هستند، درحالیکه برخی از روش های آماری (به عنوان مثال، رگرسیون خطی)معتبر نیستند.

**مثال:**متغیرهای قیاسی اسمی، که از لحاظ عددی کدگذاری شده اند )مثال ثبت جنسیت موضوع به عنوان ۱ اگر مرد یا ۲ زن باشد) به عنوان متغیر عددی با رتبه اعشاری صفر، طبقه بندی می شوند. در این وضعیت، تنظیم نقش(بخش) باید در قالب Nominal (اسمی) تعریف شود؛ برای اطلاعات بیشتر، تعریف متغیرها را ببینید. ین نوع متغیر عددی هرگز نباید در محاسبات ریاضی استفاده شود.

**مثال:** متغیرهای دسته ای مرتبه ای که از لحاظ عددی کدگذاری شده اند )مثال یک آیتم Likert با پاسخ ها ۱ = خوب، ۲ = بهتر، ۳ = بهترین) به عنوان متغیرهای عددی با مکان دهی اعشار طبقه بندی شده اند. در این وضعیت، تنظیم نقش باید به صورت Ordinal تعریف شود؛ برای اطالعات بیشتر، تعریف متغیرها را ببینید. به طور کلی، این نوع متغیر عددی نباید در محاسبات ریاضی استفاده شود.

توجه داشته باشید که برخی از روش های SPSS نیاز دارند که متغیرهای گروهبندی به صورت عددی کدگذاری شوند. )به عنوان مثال نمونه های مستقل test-t، مکالمات میراثی برای روش های غیر پارامتری و غیره)

### **متغیر رشته ای**

**متغیرهای رشته** که همچنین متغیرهای الفبایی یا متغیرهای شخصیتی نامیده می شوند، دارای مقادیری هستند که به صورت متن پردازش می شوند. این بدان معنی است که مقادیر متغیرهای رشته ممکن است شامل اعداد، حروف یا نمادها باشد. **مثال:** کد های پستی و شماره تلفن، هر چند ترکیبی از اعداد هستند، به طور معمول متغیرهای رشته ای در نظر گرفته می شوند، زیرا مقادیر آنها در محاسبات قابل استفاده نیست.

برای مثال: هر متن نوشتاری یک متغیر رشته ای است، از جمله پاسخ های پاسخ آزاد به سواالت تحقیق.

چند نوع متغیر بعدی، از لحاظ فنی عددی هستند، اما قالب بندی خاصی را نشان می دهد. اگر داده های شما در یکی از این فرمت ها ثبت شده باشد، باید نوع متغیر را به طور مناسب تنظیم کنید تا SPSS بتواند متغیرها را به درستی تفسیر کند. )برای مثال، SPSS نمیتواند از محاسبات استفاده کند، مگر اینکه متغیرها به طور خاص به عنوان متغیرهای تاریخ تعریف شوند.(

## **کاما،ویرگول**

متغیرهای عددی که حاوی کاما هستند و حدود هر سه مکان را تعیین می کنند (به سمت چپ اعشار)و از یک بازه برای تعیین حدود اعشار استفاده می کند. SPSS این مقادیر را به صورت عددی با یا بدون کاما و همچنین در نماد علمی تشخیص می دهد.

مثال: سی هزار و یک دوم۳۰،۰۰۰،۵۰:

مثال: یک میلیون،دویست و سی و چهار هزار،پانصد و شصت و هفت،و ۸۹ هزار: ۱،۲۳۴،۵۶۷٫۸۹)به نظر این عدد به حروف در متن مرجع (انگلیسی) اشتباه نوشته شده است)

#### **متغیر نقطه**

متغیرهای عددی که شامل دوره(بازه) هایی است که حدود هر سه مکان را تعیین کرده و از کاما برای تعیین اعشار استفاده می کند. SPSS این مقادیر را به صورت عددی با یا بدون دوره(بازه) و همچنین در نماد علمی تشخیص می دهد.

**مثال:**سی هزارو یک دوم۳۰،۰۰۰،۵۰:

**مثال:** یک میلیون،دویست و سی و چهار هزار،پانصد و شصت و هفت،و ۸۹ هزار: ۱،۲۳۴،۵۶۷٫۸۹)به نظر این عدد به حروف در متن مرجع(انگلیسی)اشتباه نوشته شده است)

**به عالمت کاما در مقابل نقطه توجه کنید:** عالمت گذاری به عنوان کاما در ایاالت متحده استاندارد است. این http://docs<u>.oracle.com/cd/E19455-01/806-0169/overview-</u>) اوراکل از برگرفته از اوراکل از برگرفته از برگرفته از [html.index9/](http://docs.oracle.com/cd/E19455-01/806-0169/overview-9/index.html) )فهرستی از کشورها و اینکه کدامیک از عالمت ها معموال در هر کدام از آن کشورها یافت می شود،ارائه می دهد.

### **نماد علمی**

متغیرهای عددی که مقادیر آنها،با نماد  $\rm E$  و توان ده (توان قدرت ده دهم) نمایش داده می شوند. نما (توان)ها می توانند با یک D یا E، با یا بدون نشانه، یا تنها با یک نشانه (غیر از  $\rm D$ یا  $\rm E$ )، مشخص شوند.

. E2, 1.23D2, 1.23E+2, 1.23+2. :مثال

## **تاریخ**

متغیرهای عددی که در هر تاریخ استاندارد تقویم یا فرمت زمانبندی نمایش داده می شوند. فرمت استاندارد ممکن است شامل کاما، فضاهای خالی، خطوط ربط، دوره ها (بازه)ها یا ممیزها در قالب تحدید کنندگان)حائالن( فضا باشد.

مثال: تاریخ ها: ,۲۰۱۳/۳۱/۰۱ ۳۱٫۰۱٫۲۰۱۳

مثال: زمان: ۰۱:۰۲:۳۳٫۷

#### **دالر**

متغیرهای عددی که حاوی علامت دلار (i.e.، \$) قبل از اعداد است.کاما ممکن است برای تعیین حدود هر سه مکان،مورد استقاده قرار گیرد،و یک بازه می تواند تعیین حدود اعشار مورد استفاده قرار گیرد.

> مثال:سی و سه هزار دالر و ۳۳ سنت: ۳۳،۰۰۰٫۳۳\$ مثال۱: میلیون دالر و ۱۲۳ سنت:. ۱،۰۰۰،۰۰۰٫۱۲۳\$

# **ارز سفارشی)گمرک(**

متغیرهای عددی که در قالب ارز سفارشی نمایش داده می شوند. شما باید ارز سفارشی را در پنجره متغیر نوع تعریف کنید. کاراکترهای ارز سفارشی در ویرایشگر داده نمایش داده می شوند، اما نمی توانند در هنگام ورود داده ها استفاده شوند.

**تعداد محدود)متناهی(**

متغیرهای عددی که مقادیر آنها به عدد صحیح غیر منفی (در قالب استاندارد یا نماد علمی) محدود می شوند. این مقادیر با هدایت صفرهای پیشنهادی تا حداکثر ارقام متغیر نمایش داده می شوند.

مثال: ۰۰۰۰۰۱۲۳۴۵۶ )۱۱ رقم(